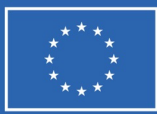

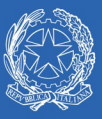

**Ministero** ............<br>dell'Università e della Ricerca

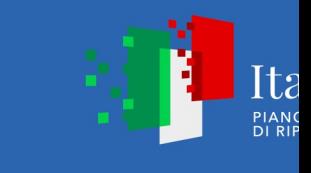

# **Coordinamento attività finanziaria, gestionale e di rendicontazione**

Operating Unit Board meeting

Roma, 20 giugno 2023

Michela Giovagnoli

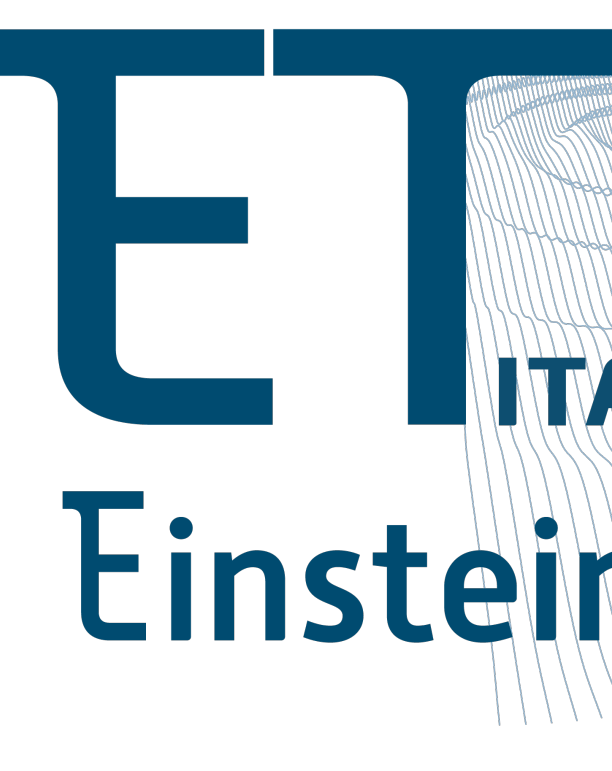

http://www.

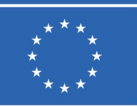

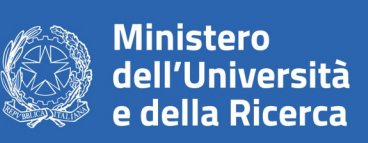

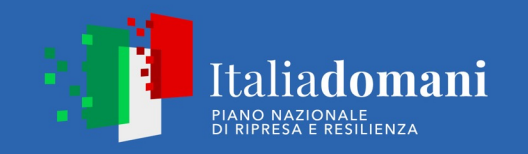

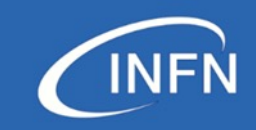

#### **ETIC Project: Budget distribution** ETIC proposal is organized in 7 WPs and about 220 activities

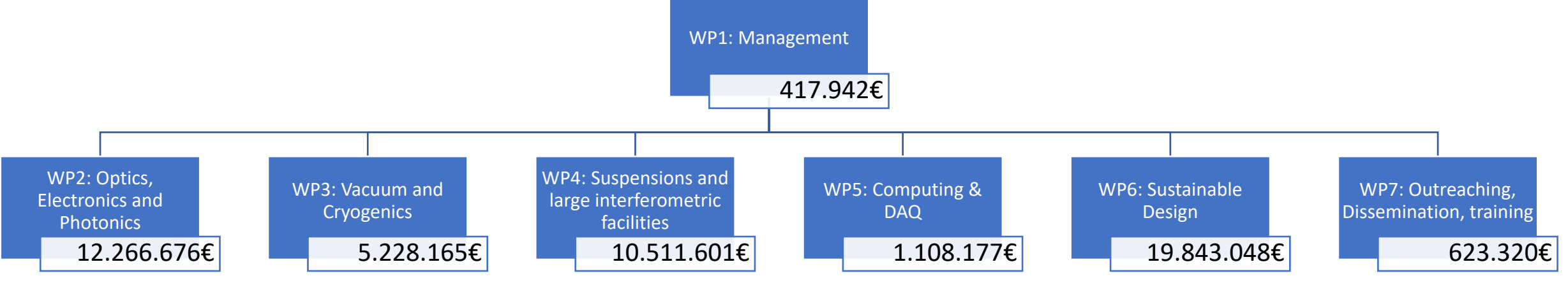

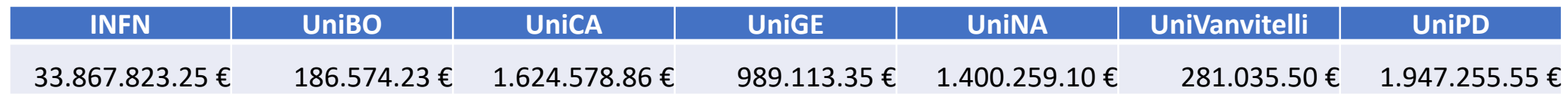

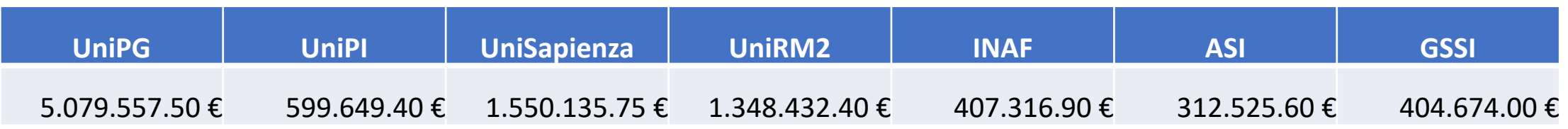

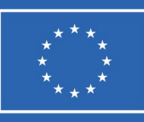

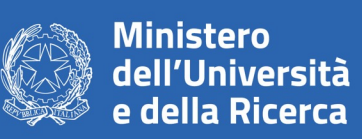

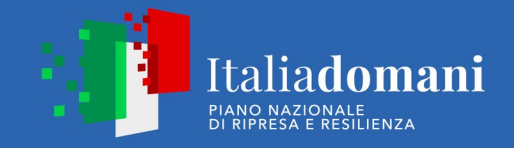

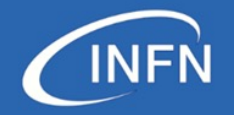

# **INFN budget distribution**

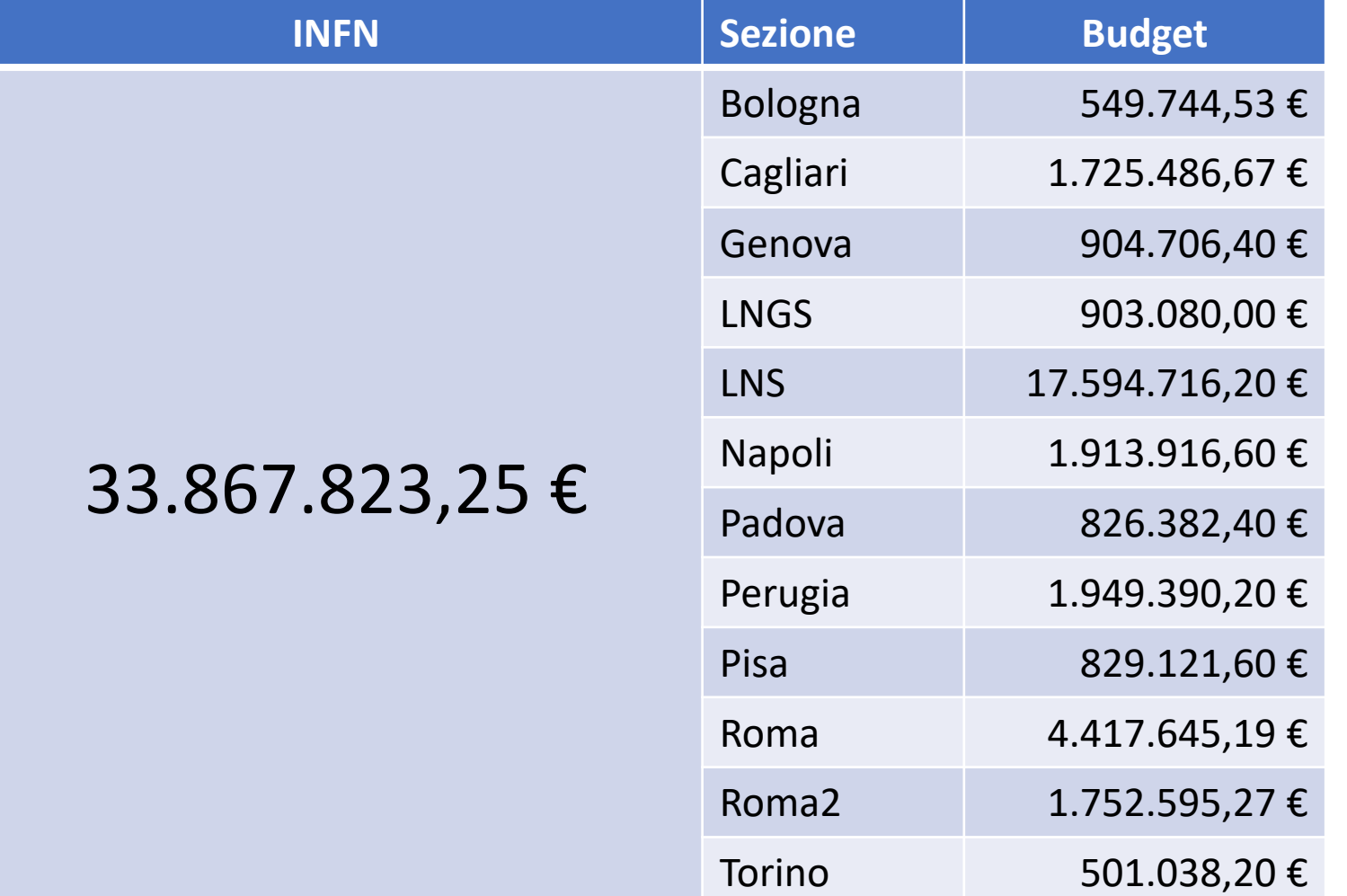

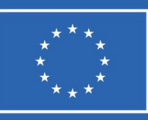

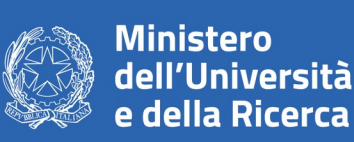

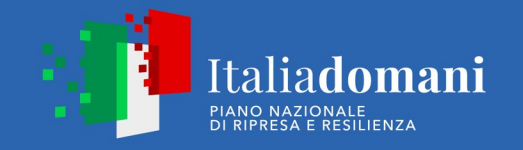

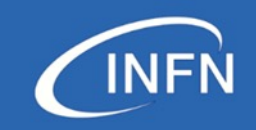

#### **Dove eravamo a gennaio**

# **INFN - Prime attività di coordinamento INFN – PRIME ATTIVITÀ DI COORDINAMENTO**

- Avvio bandi di reclutamento
- Invio documentazione per acquisti e gare
- Creazione board di coordinamento Centrale
- Nomina del financial Officer del progetto

### **INFN – PROSSIME ATTIVITÀ**

Accertamento del finanziamento

Predisposizione partite di giro per distribuzione anticipo (10%)

Ricognizione e Avvio gare 2023

Creazione spazio cloud

Rilascio «Cruscotto gestionale»

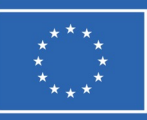

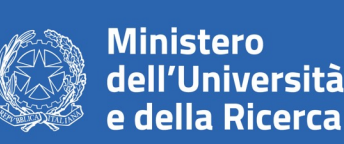

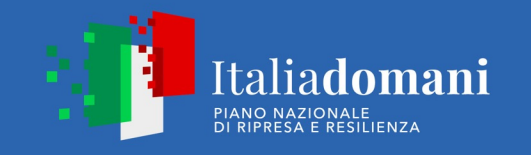

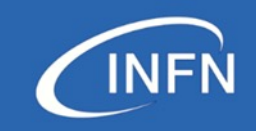

#### **Dove siamo oggi**

# **INFN - Prime attività di coordinamento INFN – PRIME ATTIVITÀ DI COORDINAMENTO**

- Conclusi concorsi ed iniziati i reclutamenti
- Invio documentazione per acquisti e gare
- Creazione board di coordinamento Centrale
- Nomina del financial Officer del progetto
- Reclutamento Infrastructure Manager
- Accertamento del finanziamento e distribuzione dell'anticipo 10%
- Avviate gare e acquisti
- Rilasciato cruscotto gare Creato cloud

## **INFN – PROSSIME ATTIVITÀ**

Prossimo invio documentazione per acquisti e gare aggiornata nuovo codice appalti

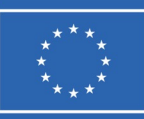

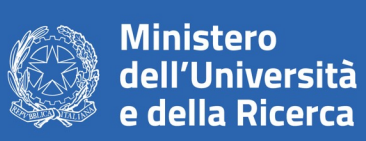

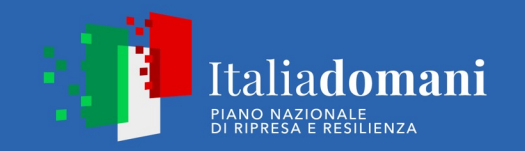

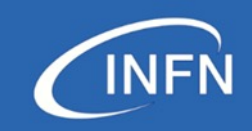

## **Collaboration PNRR INFN**

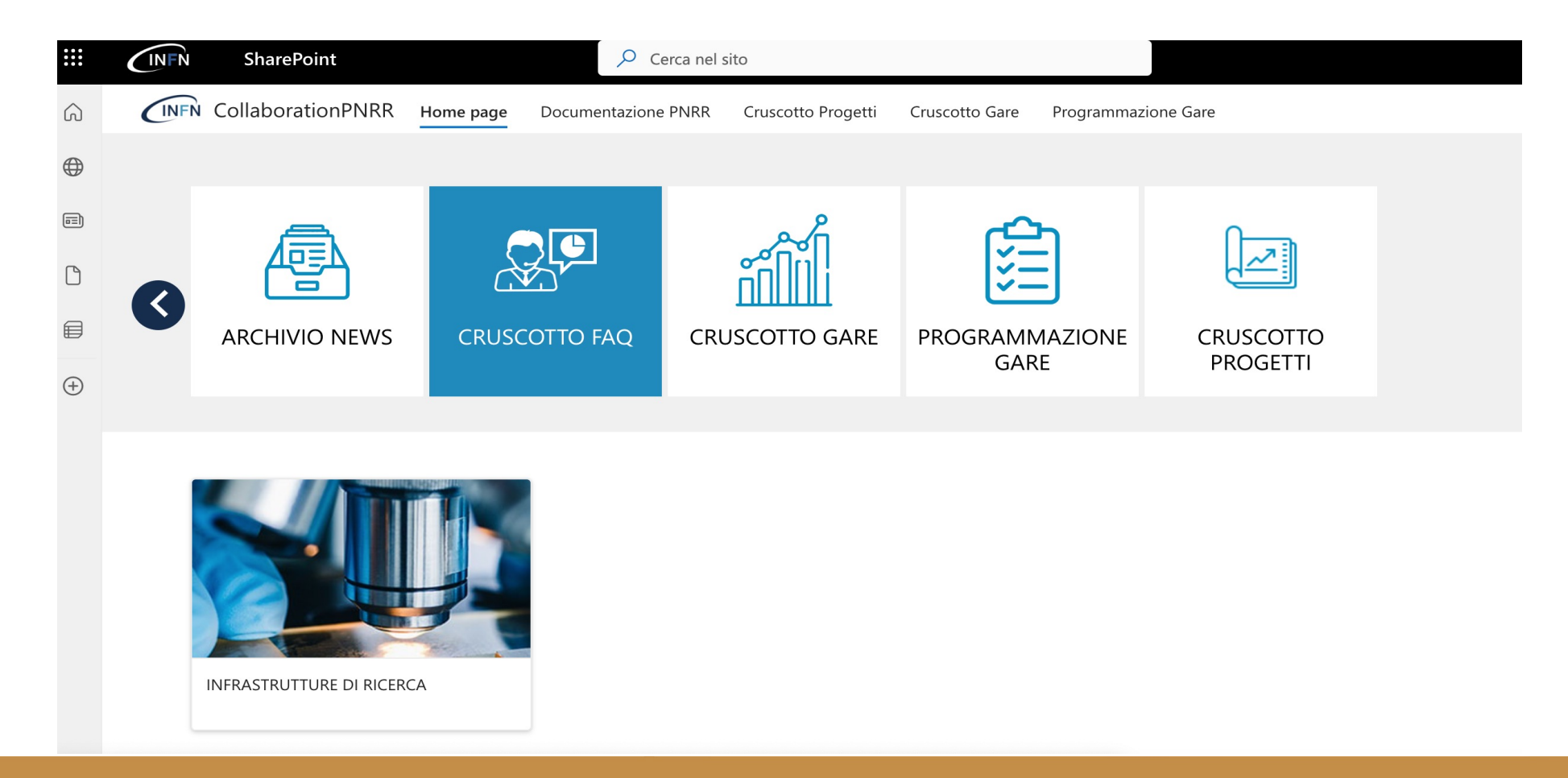

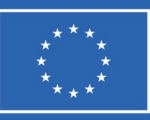

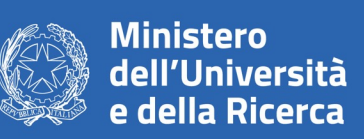

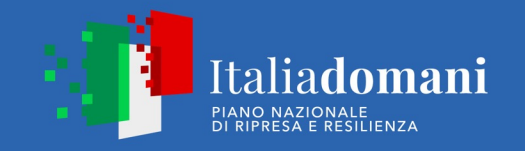

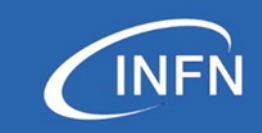

## **Collaboration PNRR INFN gare sopra soglia**

• **1 ricevim. quesiti, 2 apertura buste, 3 pubblicate, 3 del. indizione, 4 da avviare**

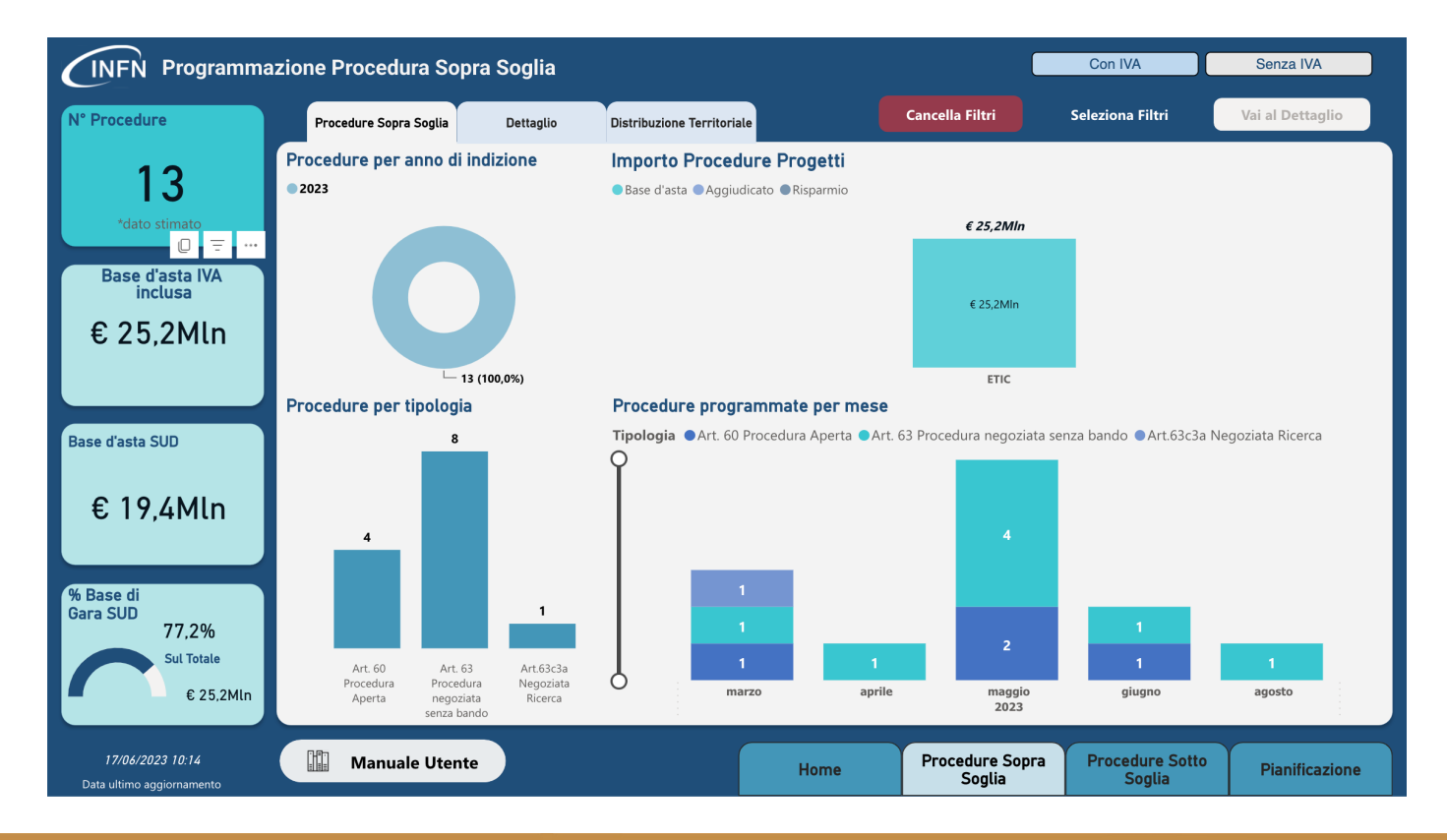

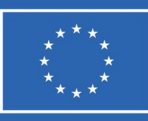

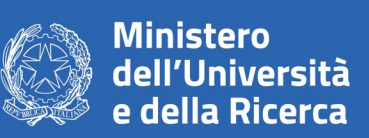

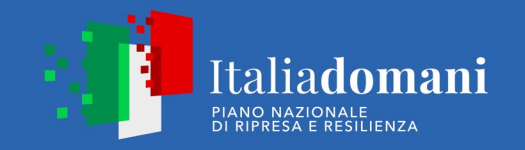

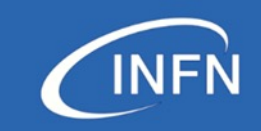

#### **Collaboration PNRR INFN gare sotto soglia** • **31 rda inserite - 6 contrattualizzate**

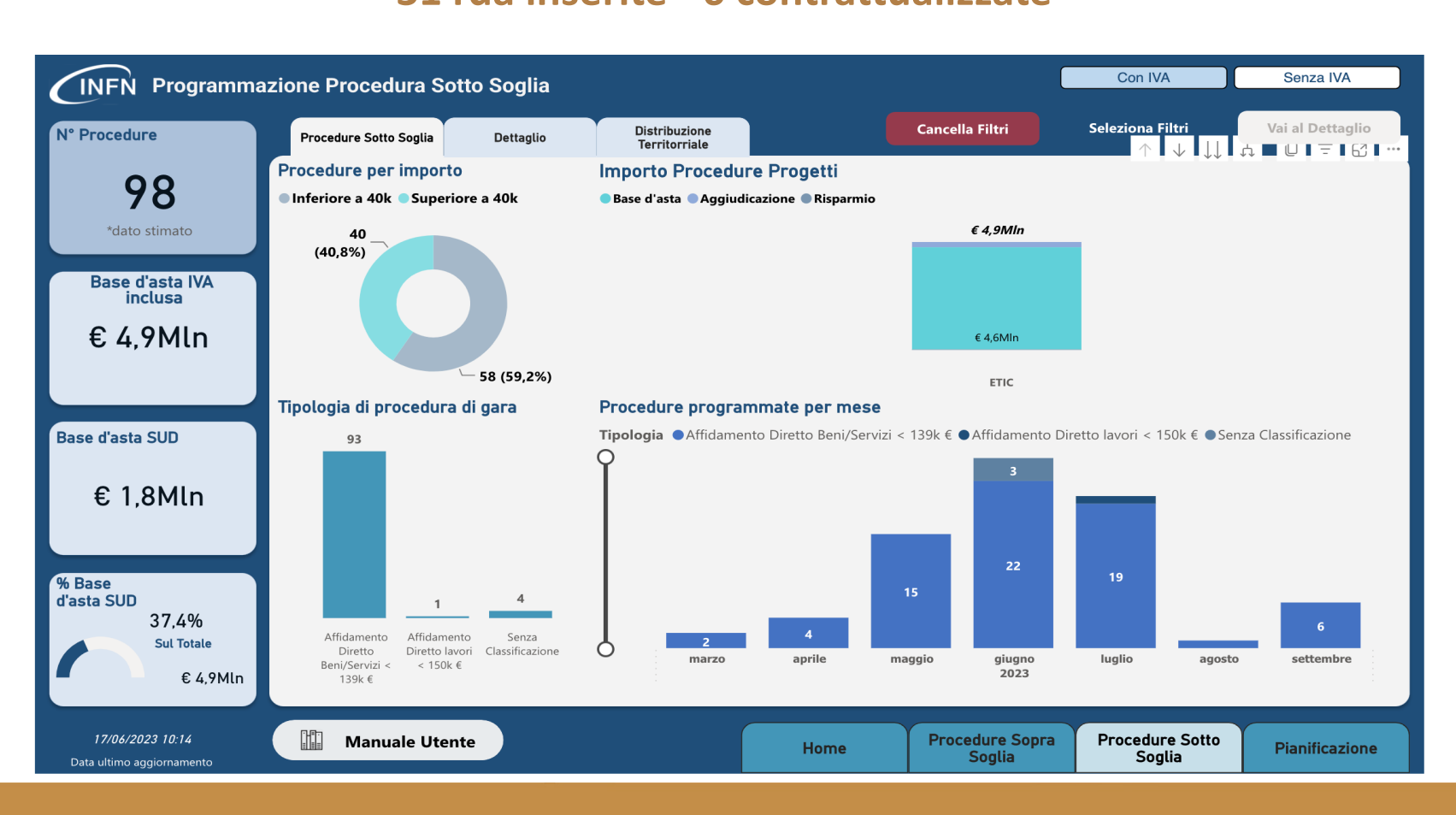

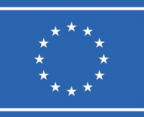

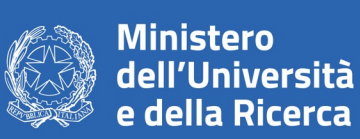

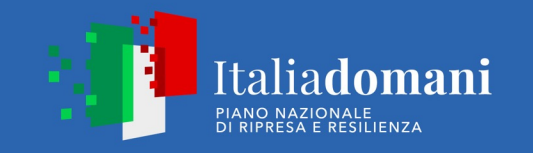

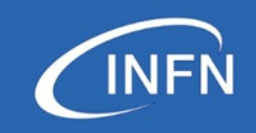

#### **Reclutamenti INFN**

• 25 di cui 22 contrattualizzati o in via di contrattualizzazione

Mancano:

- 1 CTER Roma
- 1 Tecnologo NA
- 1 Tecnologo PG

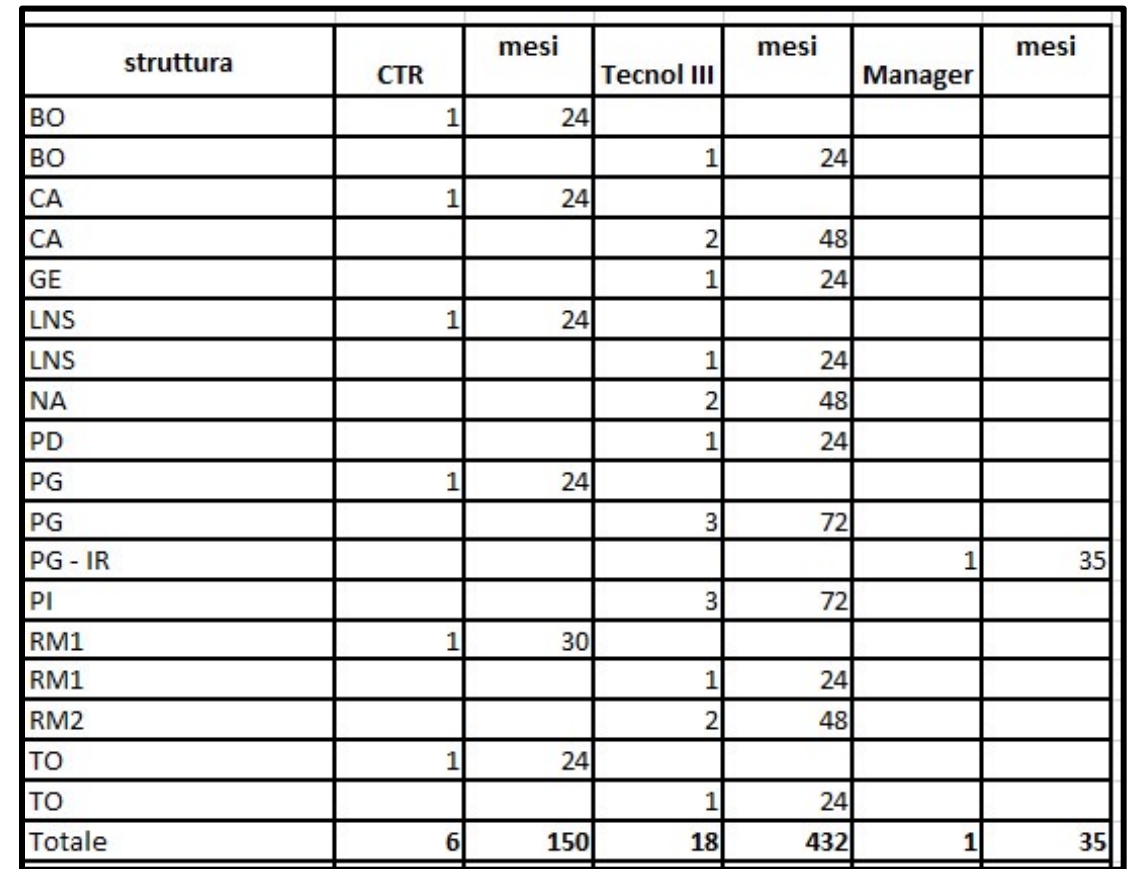

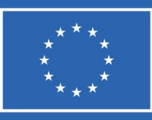

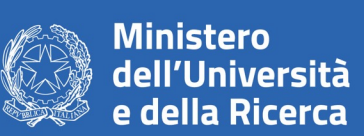

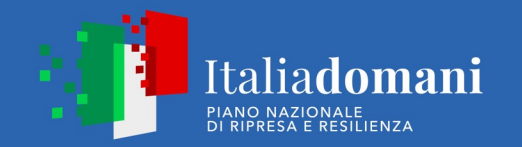

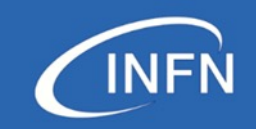

#### **Acquisti e Reclutamenti altre OU**

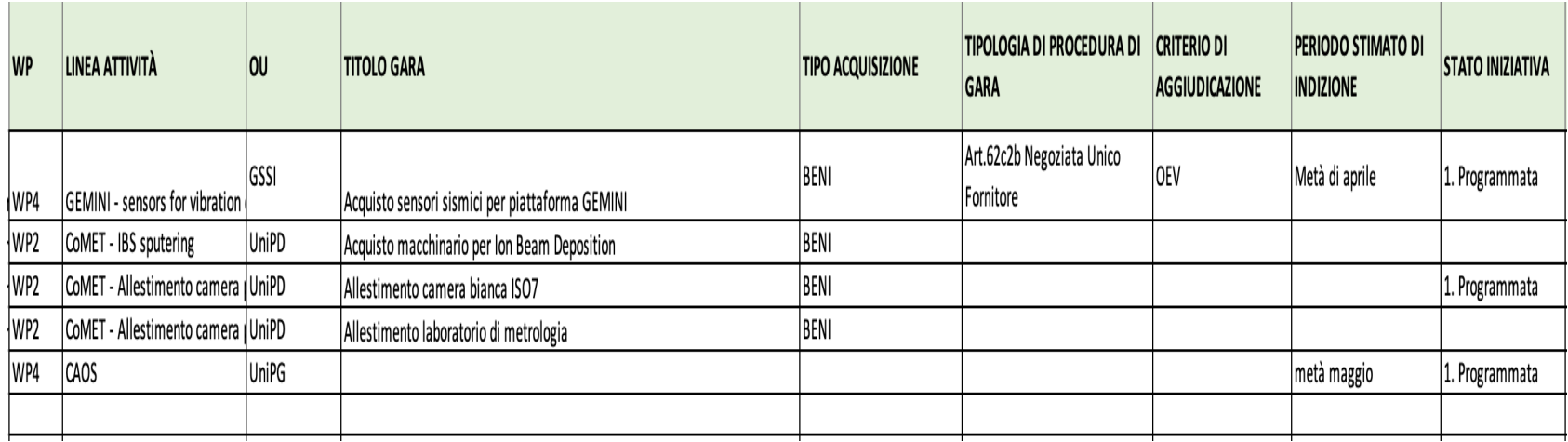

• Reclutamenti 20 – 2 posizioni da ribandire come da comunicazione verbale durante gli speed date

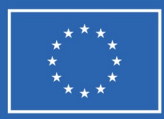

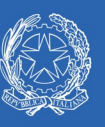

Ministero<br>dell'Università<br>e della Ricerca

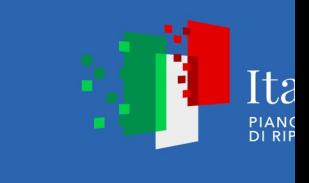

#### **PROCEDURE DI RENDICONTAZIO**

Linee guida rendicontazione Avviso 3264 pubblicate il 13 Dicembre 2022:

https://www.mur.gov.it/it/pnrr/strumenti-di-attuazione/Linee-Guida-Soggetti-Attuat

Linee guida informazione e comunicazione (con loghi) pubblicate il 10 Ottobre 2022:

https://www.mur.gov.it/it/pnrr/strumenti-di-attuazione/Linee-Guida-Soggetti-Attuat

Circolare semplificazione rendicontazione 22 maggio 2023

https://www.mur.gov.it/sites/default/files/2023-05/Circolare%20attuativa%20del%2

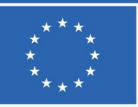

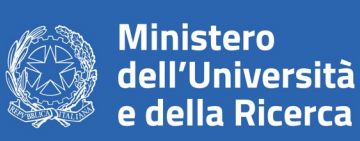

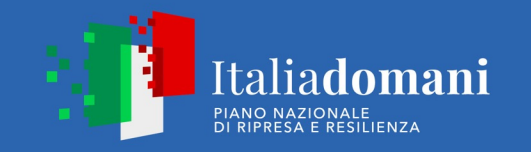

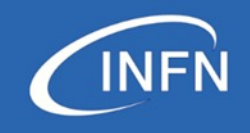

# **PROCEDURE DI RENDICONTAZIONE PROCEDURE DI RENDICONTAZIONE**

- **Rendiconto bimestrale (Domanda di Rimborso) il 10 del mese da parte dei Soggetti Attuatori** *«….Nell'Avviso 3264/2021, tale organismo è individuato anche come "soggetto proponente" e "soggetto coproponente*"»
- La domanda di rimborso viene inviata dal Proponente **solo quando tutti hanno chiuso il bimestre**
- **Caricamento nella piattaforma GEA continua per la parte procedurale**

**Tempistica da rispettare per la rendicontazione mensile e bimestrale**

- 28 del mese precedente termine invio documentazione avanzamento fisico per la produzione *della Relazione sull'avanzamento del progetto*
- Dal 28 al 5 del mese di rendicontazione inserimento dei dati finanziari (per OU INFN inserimento nelle cartelle Teams) in GEA
- Entro il 5 chiusura del bimestre in GEA da parte di tutti i Soggetti Attuatori **(il bimestre va chiuso anche se non si inseriscono dati finanziari) – OU INFN dovrà inviare la domanda di rimborso alla firma del LR e chiudere il bimestre entro il 10 del mese di rendicontazione**

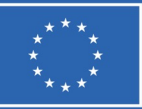

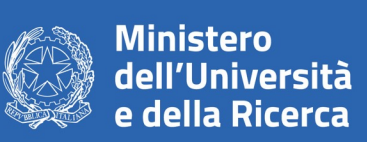

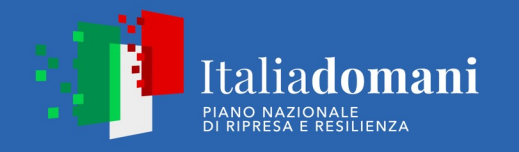

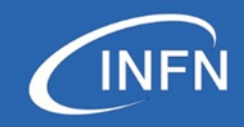

#### **Documentazione da caricare in GEA per le verifiche**

- **Linee Guida**
- **Circolare di semplificazione DL 13 del 24 febbraio 2023 in vigore dal 22 Maggio 2023**

**"**I soggetti pubblici in applicazione del dettato normativo, infatti, registrano, all'interno del sistema informativo locale implementato da questo Ministero, il dettaglio delle informazioni a livello di singola voce di spesa, fornendo come evidenza documentale, **in luogo dei provvedimenti amministrativi (atti di selezione del fornitore, contratti, pubblicazioni, ecc.) e dei documenti giustificativi di spesa e di pagamento (ad es. fatture, quietanze di pagamento, prove di fornitura, verbali di collaudo, ecc) previsti dai dispositivi attuativi e dalle specifiche linee guida adottate in materia di rendicontazione dall'Unità di missione PNRR MUR, un'attestazione sugli esiti delle procedure di verifiche svolte, resa secondo il format allegato alla presente (cfr. All.1), nonché le check-list riferite a ciascuna procedura espletata dacui originano tali spese."**

- **per i primi due bimestri è richiesto il caricamento di tutta la documentazione specificata nelle L.G.**
- **per i bimestri successivi siamo in attesa dell'aggiornamento di GEA che al momento richiede tutte le tipologie di documenti previsti prima dell'entrata in vigore della suddetta circolare**

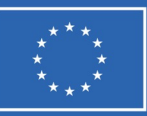

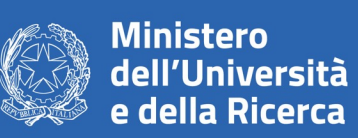

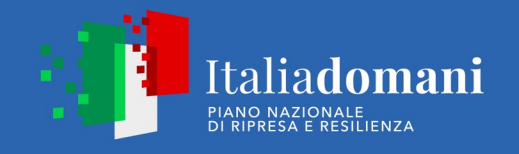

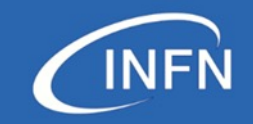

## **Documentazione da archiviare/caricare per le verifiche GEA - Avanzamento Procedurale – caricamento continuo**

- **OU non INFN (ogni OU gestisce i propri inserimenti in GEA)**
- $\triangleright$  documenti in proprio cloud da rendere disponibili in caso di controllo del Ministero (cloud Teams INFN?)
- **OU INFN (l'inserimento in GEA è fatto da FO nazionale per tutte le OU)** Personale
- $\triangleright$  Documentazione selezione, contrattualizzazione e check list personale fornita centralmente nella cartella ETIC nel Collaboration INFN
- Ø Lettera di incarico, cartellini mensili, TS, relazione attività caricati nel cloud Teams ETIC nella cartella della OU – bimestre di pertinenza

#### Acquisti

 $\triangleright$  Tutta la documentazione presente nella rda e check list firmata dal RUP caricata nella cartella della OU – bimestre di pertinenza secondo uno schema/nome che circoleremo

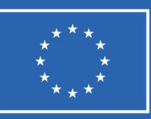

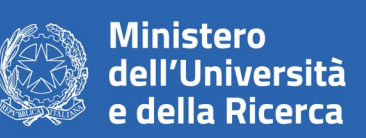

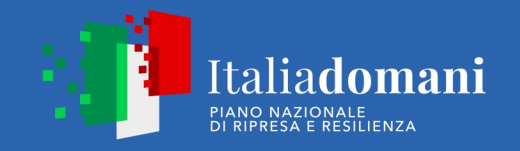

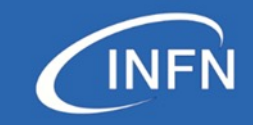

## **Documentazione da archiviare per rendiconto bimestrale GEA - avanzamento finanziario**

• **OU non INFN (ogni OU gestisce i propri inserimenti)**

 $\triangleright$  documenti in proprio cloud da rendere disponibili in caso di controllo del Ministero Si sta discutendo l'eventualità di una DSAN da ricevere dal coordinatore circa la correttezza e veridicità dei dati finanziari inseriti nei rendiconti bimestrali

• **OU INFN (l'inserimento è fatto da FO nazionale per tutte le OU)**

Personale

 $\triangleright$  Conteggio inserito da FO sulla base dei TS ricevuti (entro il 5 del mese di inserimento) – tempo produttivo standard 1720/anno INFN – 1500/anno Università

Acquisti

Ø Collaudo, mandato, quietanza caricati nella cartella della OU – bimestre di pertinenza secondo uno schema/nome che circoleremo

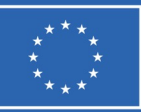

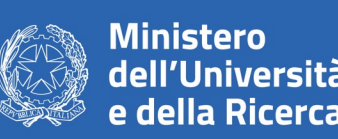

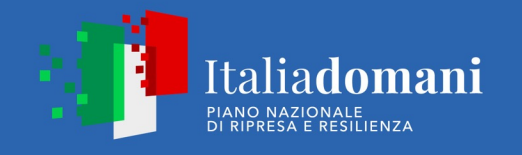

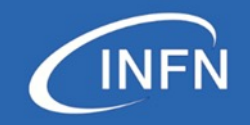

# **Miscellanea**

- Ø monitoraggio acquisti **aggiudicazione 31 dicembre 2023**
- Ø **Nuovo codice appalti acquista efficacia il 1° luglio 2023**
- Un'ampia deroga all'applicazione della riforma è rappresentata dagli investimenti del Piano Nazionale di Ripresa e Resilienza, che continuano a essere regolamentati dalle disposizioni del decreto c.d. "Semplificazioni bis" (D.L. n. 77 del 2021) (che però si limita a disciplinare solo pochissimi istituti quali sub appalto, soglie dell'affidamento diretto…)
- Deroga per procedimenti in corso

«L'art. 225, difatti, prevede che "per procedimenti in corso si intendono le procedure per le quali è stato formalizzato **l'incarico di progettazione** alla data in cui il codice acquista efficacia", volendosi riferire presumibilmente ai soli lavori»

«L'art. 226, invece, definisce "in corso" le procedure e i contratti per i quali i bandi o avvisi con cui si indice la procedura di scelta del contraente siano stati **pubblicati** prima della data in cui il codice acquista efficacia e, in caso di contratti senza pubblicazione di bandi o avvisi, le procedure e i contratti in relazione ai quali, alla data in cui il codice acquista efficacia, **siano stati già inviati gli avvisi a presentare le offerte**.»

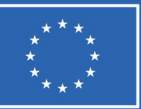

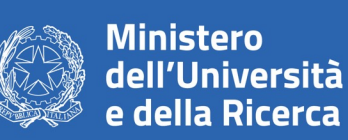

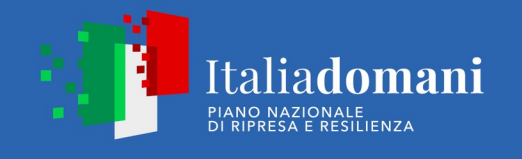

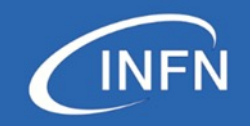

# **Miscellanea**

- Introduce il RUP Responsabile Unico del Progetto (non più Responsabile Unico del Procedimento), che prevede una serie di figure responsabili per le varie tipologie di attività previste nell'Ufficio RUP, il nostro regolamento non le prevede
- AC INFN Ufficio gare PNRR e Intellera stanno provvedendo alla modifica della documentazione acquisti con i nuovi riferimenti normativi da mettere a disposizione in tempi rapidissimi (in particolare per gli affidamenti diretti sotto soglia)
- $\triangleright$  OU INFN: stiamo inviando lettere incarico personale assunto (libro firma elettronico)
- Ø TS: tutte le ore che risultano nel cartellino vanno destinate alla sigla ETIC nel WP di competenza, 1720 tempo produttivo (INFN), 1500 (Università) utilizzato per il conteggio della richiesta finanziaria

Ø Missioni del personale TD ESCLUSIVAMENTE per gli scopi del progetto, inserire i seguenti dati PNRR ETIC IR0000004, "EINSTEIN TELESCOPE INFRASTRUCTURE CONSORTIUM" – CUP I53C21000420006 MISSIONE 4, COMPONENTE 2, INVESTIMENTO 3.1 ed una descrizione esaustiva dell'attività da svolgere

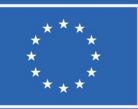

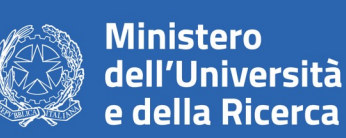

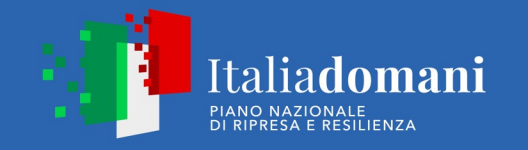

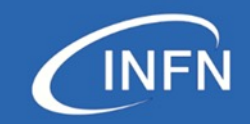

# **Miscellanea**

- $\triangleright$  Speed date (prossimo a fine luglio)
- $\triangleright$  Stiamo aprendo i primi due bimestri
- Regime straordinario 10 luglio primi due bimestri entro 10 settembre terzo e quarto
- Regime ordinario dal 1 settembre

Domande?

Suggerimenti?

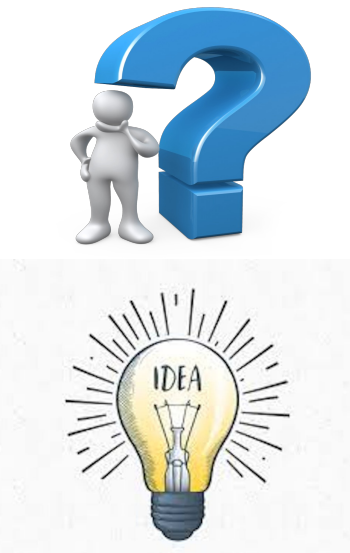

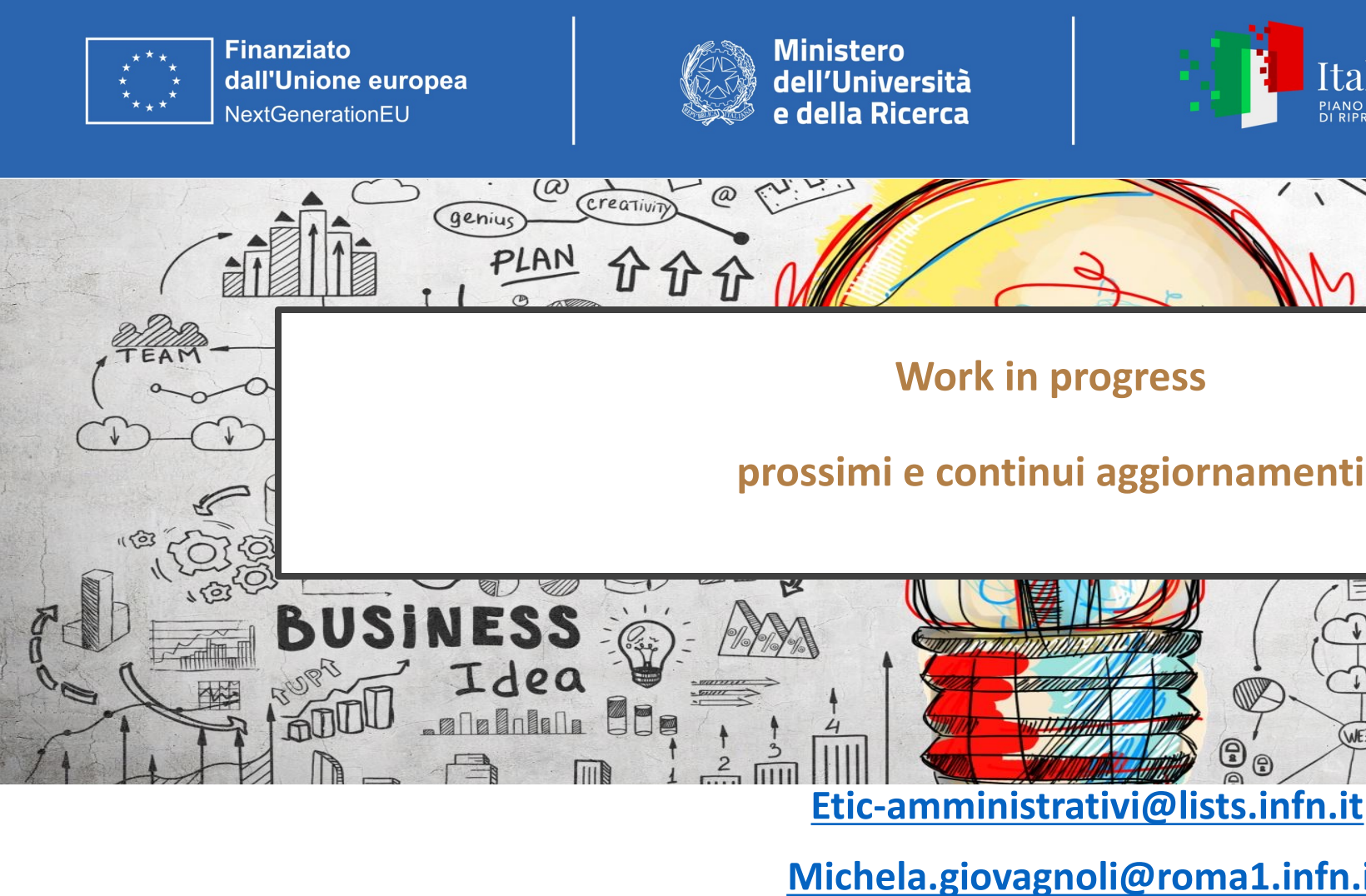

**Isabella.sacchet@roma1.infn.it**

**Grazie per l'attenzione e buon lavo**